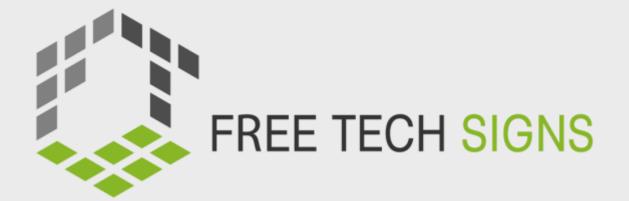

# Module 2 ONLINE BEHAVIOUR

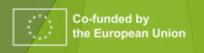

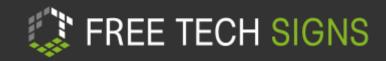

#### **INDEX**

- Unit M2.1: Online research
- ► Unit M2.2: Online accessibility

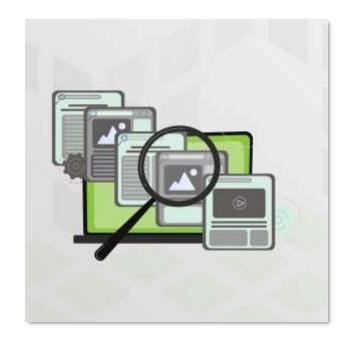

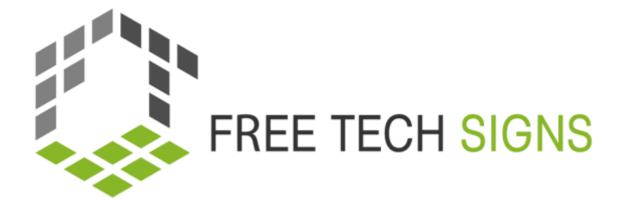

# M 2.1 Online research

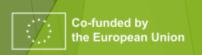

66

Quick research:

"What are the most endangered animals?"

You have one minute!

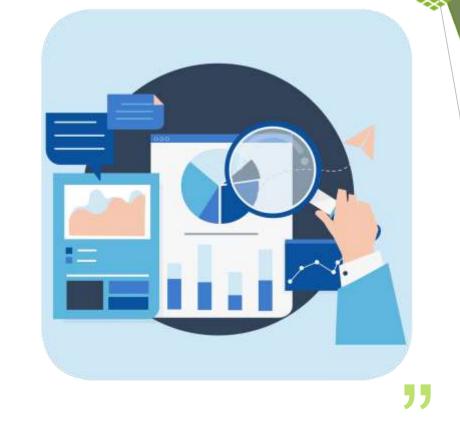

Warm Up Activity

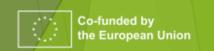

FREE TECH SIGNS

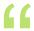

"How do you search in Internet?"

"What internet websites do you use for online searches?"

"On which Websites did you find the informations?

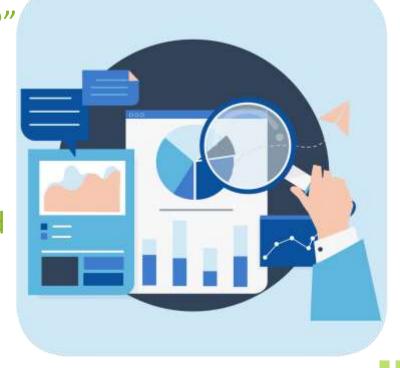

# Follow Up

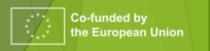

FREE TECH SIGNS

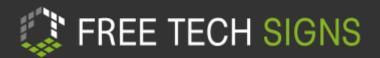

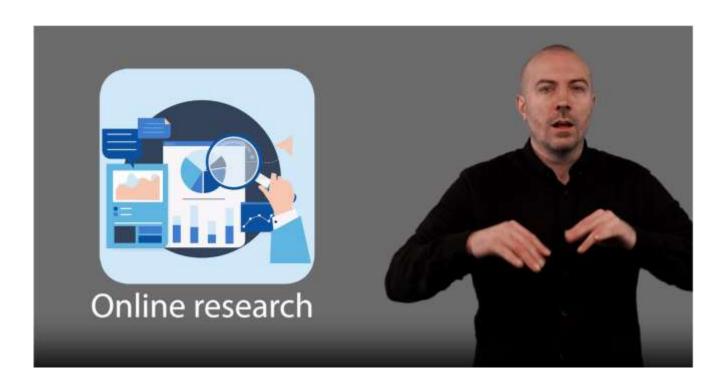

https://tools.equalizent.eu/files/play/0/-1/b9b2e1ca-bcd1-4a77-aa9c-1fe6343bad70

#### Video

- Watch the video
- What did you understand?
- What was new?
- Rewatch video
- Stop after each scene

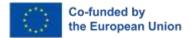

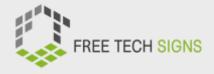

#### **VOCABULARY**

- Research
- Copy-Right
- Search Engine
- Search Term
- Source
- Impressum
- Creative Commons Licence

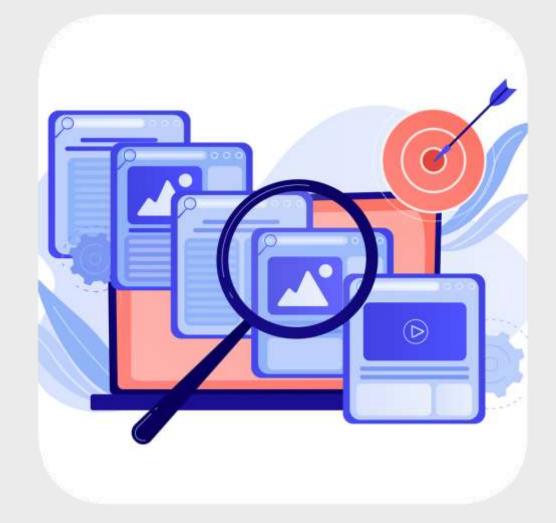

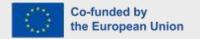

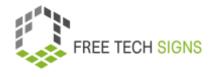

# ACTIVITY 1 Online Research

- Explanation by trainer
- Worksheet «Online research»

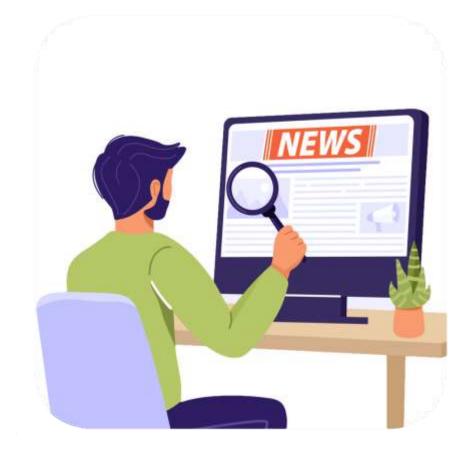

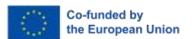

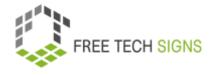

#### **CRITERIA**

- ► Search terms?
- ► Relevant information?
- ► Trustworthy sources?
- ► Up-to-date information?

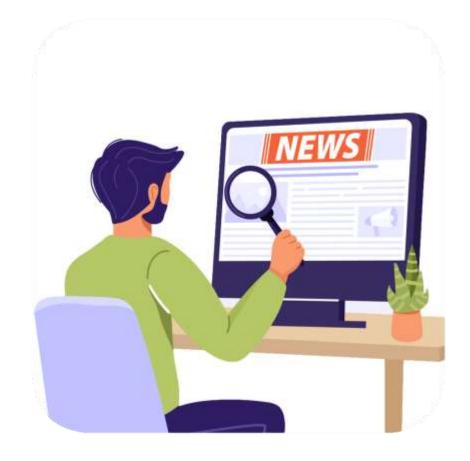

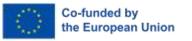

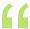

List of search tasks

Remember to use critical thinking and evaluate the credibility of the sources you find!

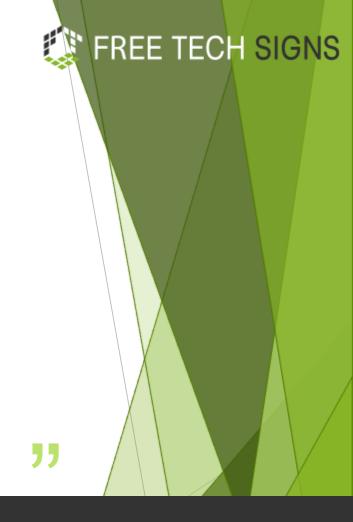

### Exercise 1 – Online Search

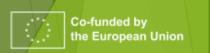

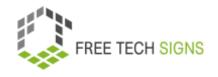

# ACTIVITY 2 Search Operation

#### Explanation by trainer

(( ))

-

**AND** 

**DEFINE:** 

► OR

FILETYPE:

k

> SITE:

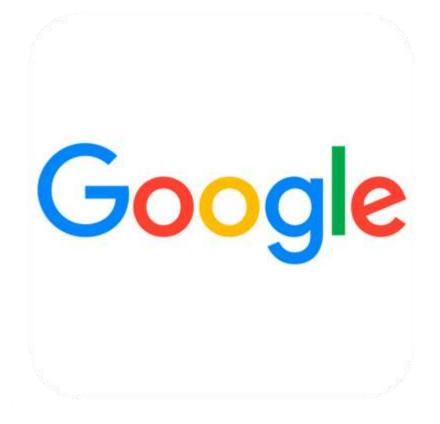

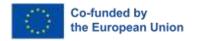

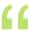

Answers the questions by using difference search terms and present your results to your classes!

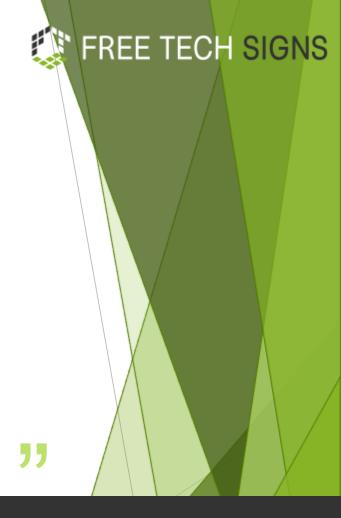

### Exercise 2 – Search Terms

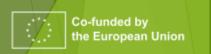

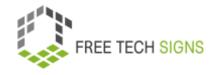

# ACTIVITY 3 Search pictures

"Find pictures of the most endangered animals!"

► How do I find licence free pictures?

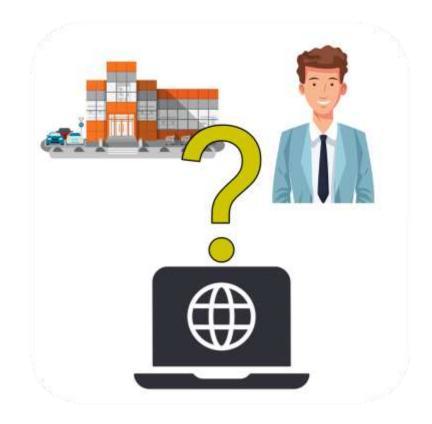

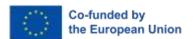

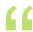

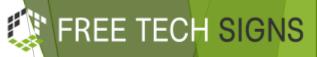

"Each group should compile a collection of at least three copyright-free images relevant to their given topics."

- Famous soccer players
- Holidays
- Famous artists
- Space Landscape

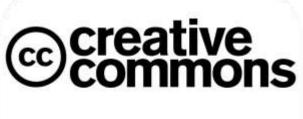

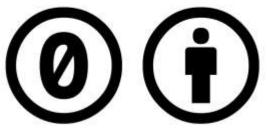

"

## EXERCICE 3 – Copyright-Free Images

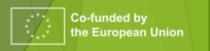

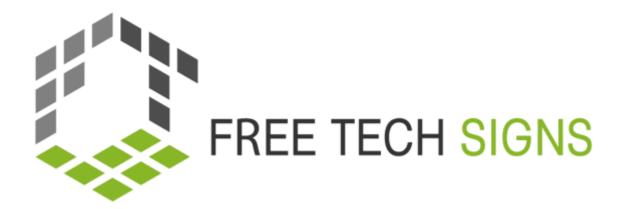

#### **Soccer Players**

Explore images of soccer players in action, scoring goals, or stadium shots.

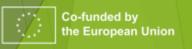

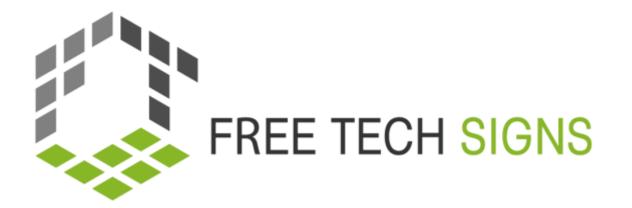

#### **Space Landscapes**

Search for pictures of planets, stars, or distant galaxies.

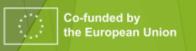

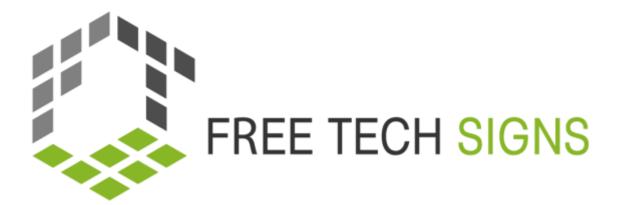

#### **Famous Artists**

Search for images of famous artists

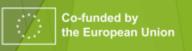

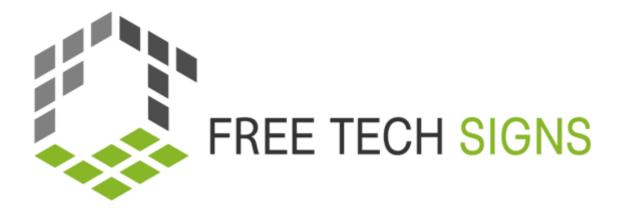

#### **Holidays**

Search for images of holidays, f.e. palm trees, sandy beaches, or blue seas.

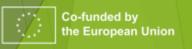

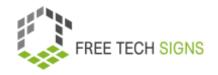

### SUM UP

What did you learn today?

What was new for you?

What did you already know?

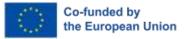

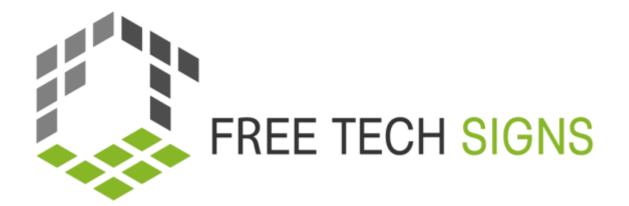

M2.2 Online accessibility

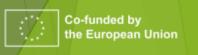

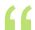

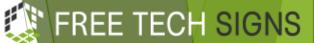

Do you always find all information on the internet without any difficulties?

Did you have faced barriers or barriers when using the internet or finding information online?

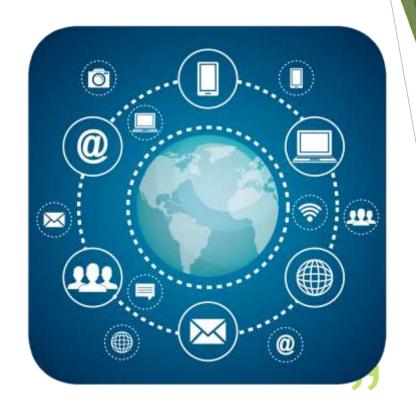

### Warm Up Activity

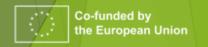

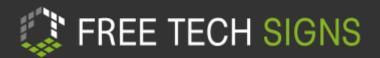

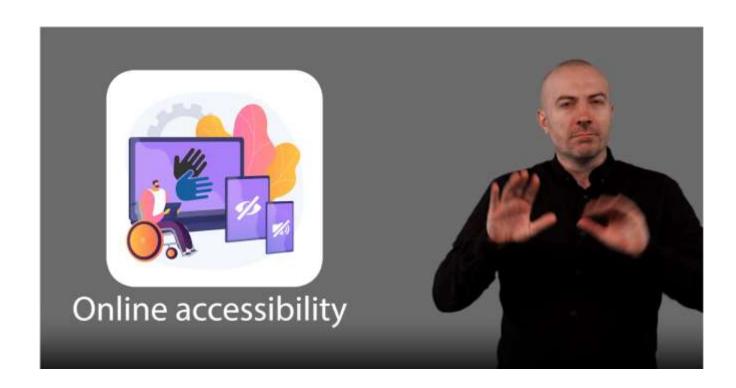

https://tools.equalizent.eu/files/play/0/-1/49fe5db0-3618-4b91-a7f2-fd359e514df4

#### Video

- Watch the video
- What did you understand?
- What was new?
- Rewatch video
- Stop after each scene

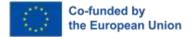

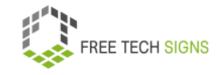

#### **ACTIVITY 1**

#### ONLINE ACCESSIBILITY

How to give internet access to people with disabilities?

- physical disabilities
- psychosocial disabilities
- intellectual disabilities
- sensory disabilities (Deaf or Blind)

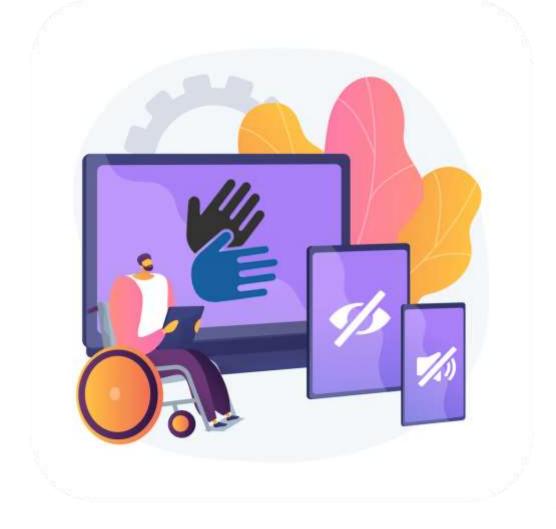

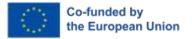

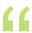

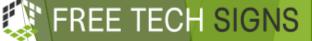

Discuss how the internet can be both helpful and challenging for people with different disabilities.

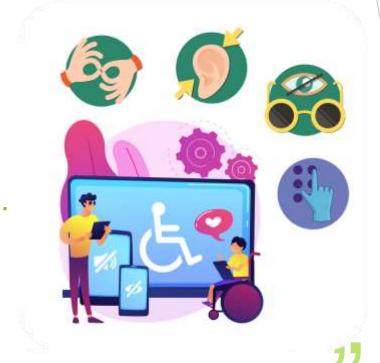

#### EXERCICE 1 – EXAMPLES OF ASSCESSIBILTY

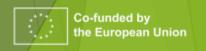

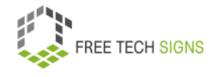

# ACTIVITY 2 WCAG

Web Content Accessibility
Guidelines

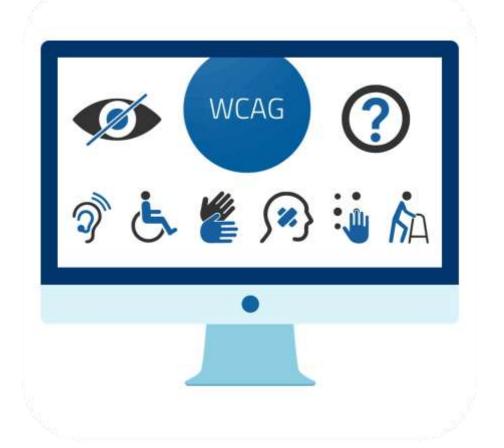

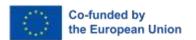

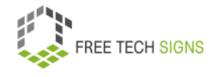

# ACTIVITY 2 4 principles of online accessibility of WCAG

- Perceivable
- Operable
- Understandable
- Robust

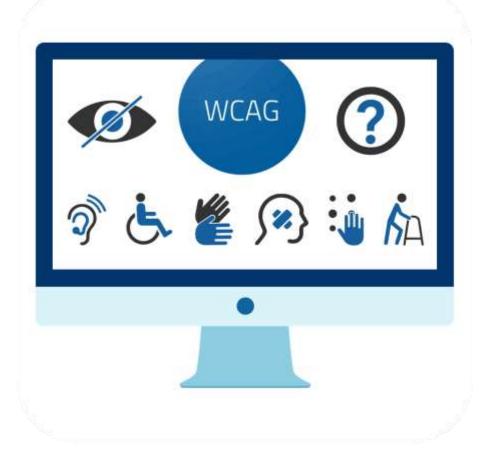

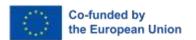

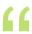

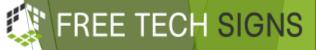

Check Homepages of your choice, if they are assessable.

Follow the instructions on the worksheet

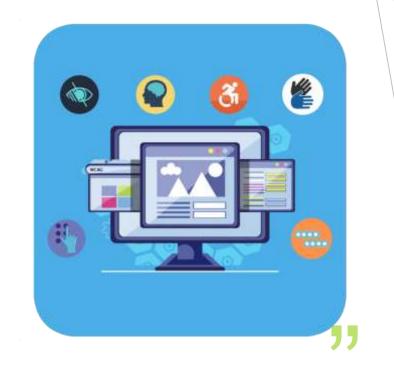

#### EXERCICE 2 — CHECK LIST

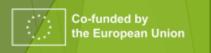

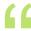

FREE TECH SIGNS

You are a Webdesigner!

Draw an idea for homepage or an app and how you want to make it accessible as far as possible.

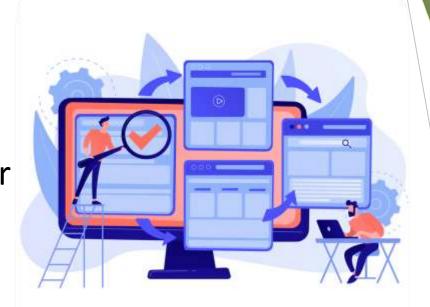

#### ACTIVITY 3 – WEBSITE DESIGNER

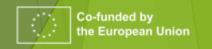

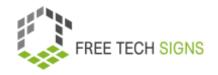

### SUM UP

What did you learn today?

What was new for you?

What did you already know?

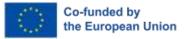

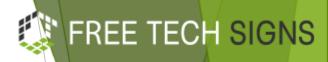

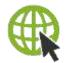

www. Free Technology Signs. eu

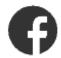

FreeTechSigns

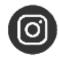

FreeTechSigns

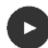

@FreeTechSigns

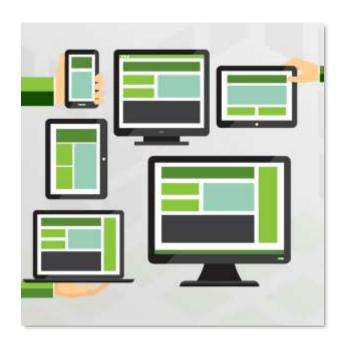

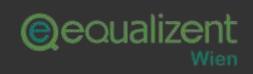

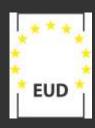

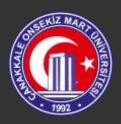

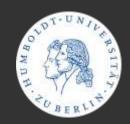

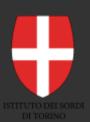

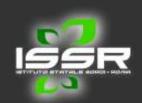

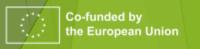

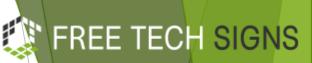

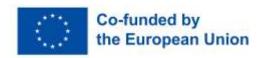

© Free Technology Signs
All rights reserved.
Licenced to the
European Union under
conditions.

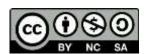

Funded by the European Union. Views and opinions expressed are however those of the author(s) only and do not necessarily reflect those of the European Union or the European Education and Culture Executive Agency (EACEA). Neither the European Union nor EACEA can be held responsible for them

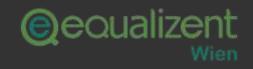

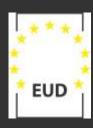

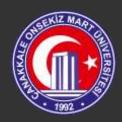

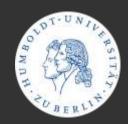

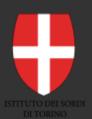

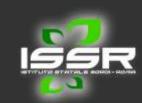

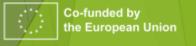